#### KoliBri - Public UI

Die barrierefreie Komponentenbibliothek

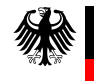

Informations Technik

#### Informationstechnikzentrum Bund

- Zentrum Bund **Zentraler IT-Dienstleister des Bundes** 
	- Leitung: Dr. Alfred Kranstedt  $\circ$
	- 4.100 Beschäftigte  $\circ$
	- 12 Standorte in Deutschland  $\circ$

#### Anforderungsanalyse und -management und SW-Design

- Referat mit über 50 Beschäftigten  $\circ$
- Leitung: Christine Heinrich $\circ$

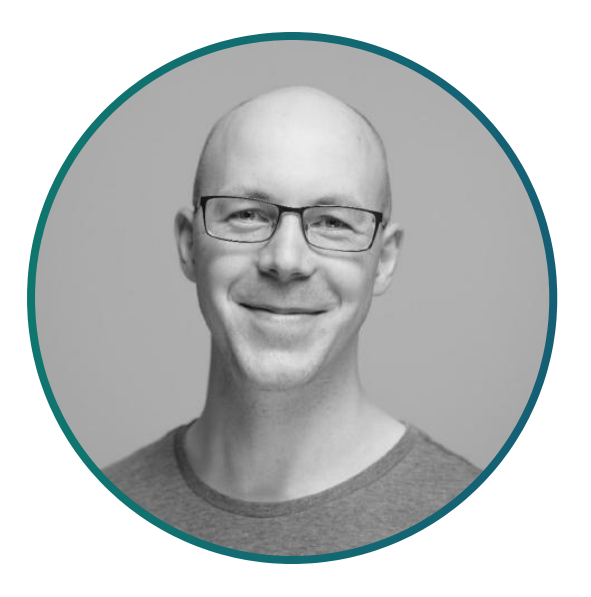

#### Speaker

- Mein Name ist Martin Oppitz  $\circ$
- Inzwischen über 25 Jahre im Web unterwegs  $\circ$
- Seit 3 Jahren beim ITZBund in der Architekturberatung  $\circ$
- Interessen: Familie, Rad und Ski fahren, Reisen und Open Source $\circ$

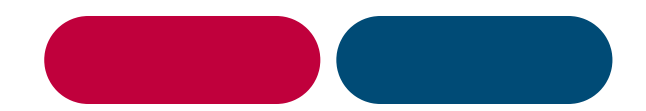

#### OHNE FARBEN NUTZBAR

Klicken Sie auf den roten Schalter, um den Vorgang abzubrechen.

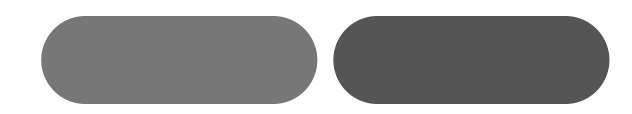

#### OHNE FARBEN NUTZBAR

Klicken Sie auf den roten Schalter, um den Vorgang abzubrechen.

### Komponenten-Bibliothek für die Barrierefreiheit

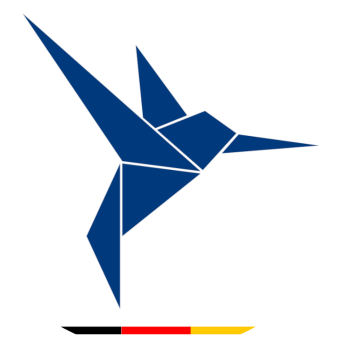

#### Komponenten-Bibliothek für die Barrierefreiheit

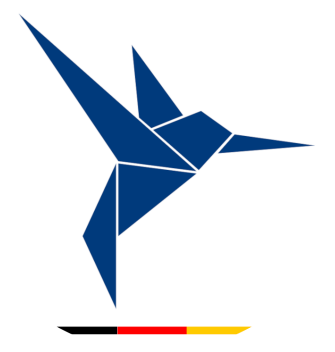

# KoliBri

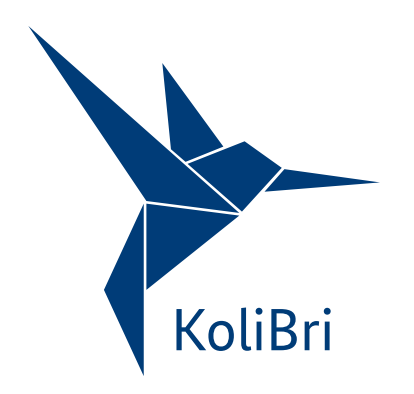

#### **Facts**

- $\circ$ Start 2021 als internes Projekt
	- cross-funktionales Team: Softwarearchitektur, Koordinierende Stelle für die Barrierefreiheit, Barrierefreiheitstest und Architekturmanagement
- Erstes Release Dezember 2021  $\circ$
- 2022 geprägt durch Reifephase  $\circ$
- 2023 Open Source Standard $\circ$

# Vom Ei zum Open Source-Standard

Folgenden Fragen wollen wir auf den Grund gehen?

- Was ist die Motivation für KoliBri?  $\circ$
- Worin liegt eigentlich das Problem?  $\circ$
- Was ist eine Web Component?  $\circ$
- Warum ist KoliBri so flexibel?  $\circ$
- Wo wird denn hier was eingespart?  $\circ$
- Was macht eigentlich den Unterschied?  $\circ$
- Wo steht KoliBri und wo will er hin?  $\circ$
- Was steckt hinter der Lizenz EUPL?  $\circ$

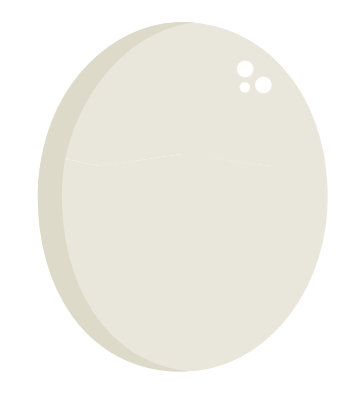

#### **Motivation**

*// Welche Ziele können damit verfolgt werden?*

- gesetzliche Verpflichtung zur Erstellung barrierefreier Benutzeroberflächen  $\circ$
- Großteil der Komponentenbibliotheken haben den Fokus auf Design  $\circ$
- Anforderungen werden immer wieder neu in Projekten umgesetzt  $\circ$
- Reduzierung der Herstellerabhängigkeit (Digitale Souveränität)  $\circ$

Ziel: Schaffung einer barrierefreien und wieder verwendbaren Standard-Bibliothek, ohne dabei die notwendige Flexibilität und Gestaltungsfreiheit zu verlieren.

# Viele Wege führen nach Rom

*// Worin liegt eigentlich das Problem?*

Barrierefreie Benutzeroberflächen werden durch die semantisch korrekte Komposition von HTML-Elementen realisiert.

Der HTML-Webstandard lässt aber das Wie dabei offen. Somit liegt die Aufgabe, das "Problem" zu lösen, bei den Entwickelnden. Darüber hinaus gilt es, die Richtlinien der WCAG mit den gestalterischen Aspekten aus den vielseitigen Styleguides zu vereinen.

Der große Vorteil für die Bundesverwaltung liegt darin, dass wir mittels des Web Component-Standards eine für uns ideale Lösung gemeinsam umsetzen, wiederverwenden (teilen), verbessern und erweitern können.

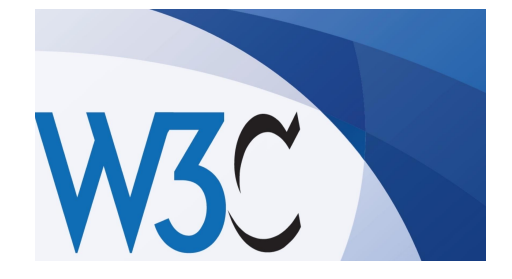

# **Web Components**

*// Was ist eine Web Component?*

Webseiten werden mit HTML-Elementen umgesetzt.

- Web Components-Standard ermöglicht eigene HTMl-Element zu  $\circ$ definieren
- Das ist fixiert  $\circ$ 
	- Semantik (HTML) → Assistive Systems / Barrierefreiheit  $\circ$
	- Verhalten (JavaScript)  $\rightarrow$  Usability & Barrierefreiheit  $\circ$
- Das ist flexibel  $\circ$ 
	- Aussehen (CSS)  $\rightarrow$  Corporate Design  $\circ$
- so entstehen barrierefreie, robuste und wiederverwendbare  $\circ$ "Bausteine"

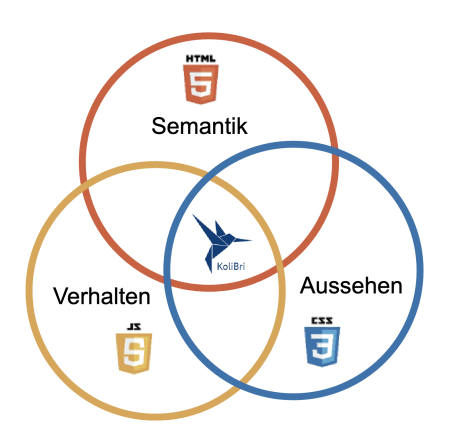

# **Theming**

*// Wie ist KoliBri aufgestellt?*

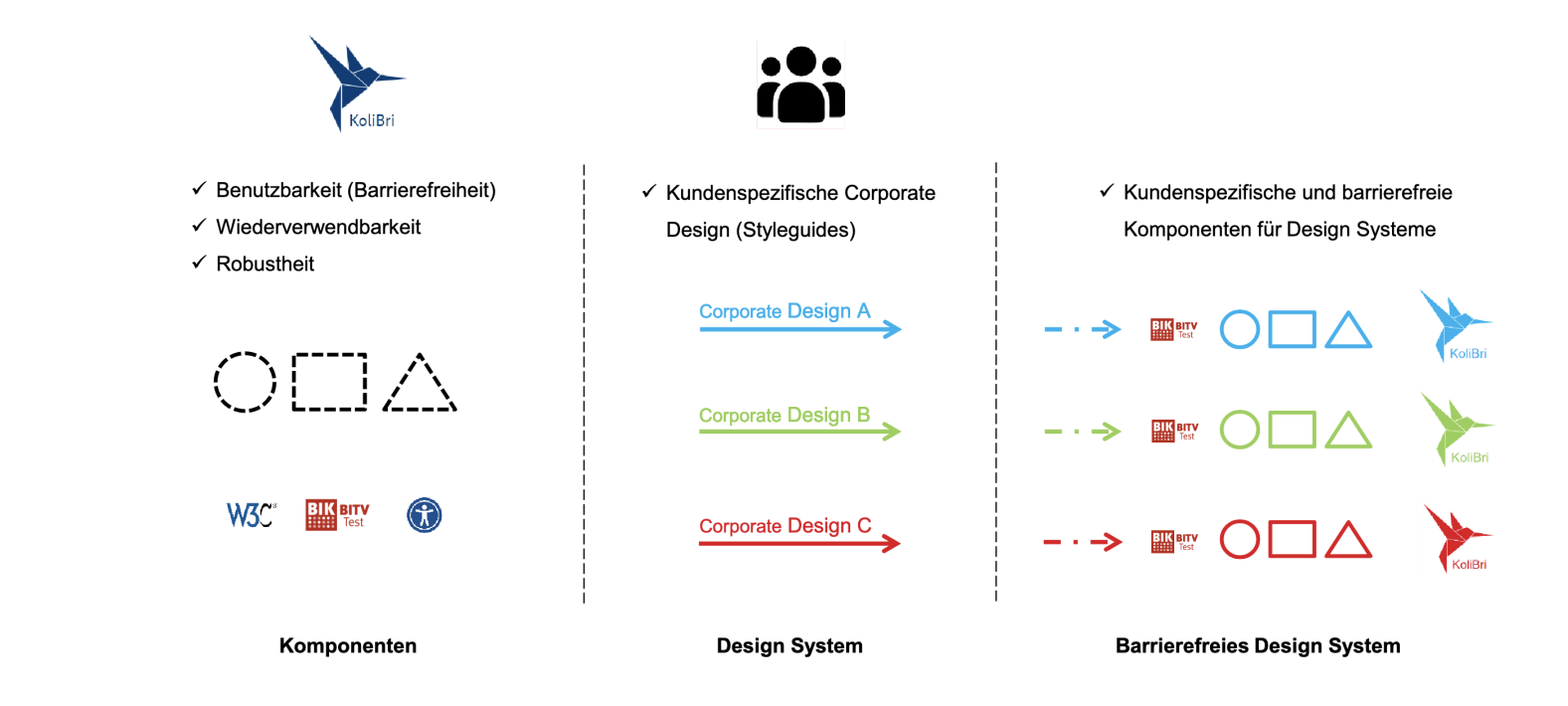

*// Wo wird denn hier was eingespart?*

Im Code-Beispiel wird dargestellt, wie die Anforderungen an die Barrierefreiheit im Button "weg gekapselt" werden.

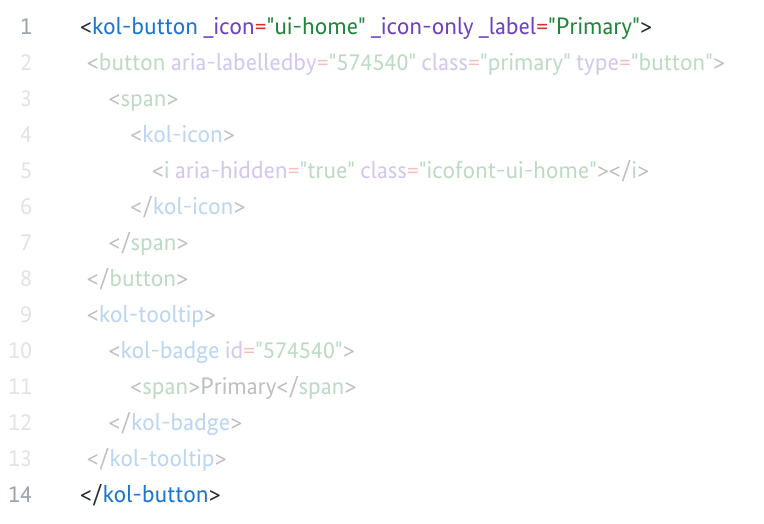

\* Ouellcode ist für die bessere Nachvollziehbarkeit stark vereinfacht.

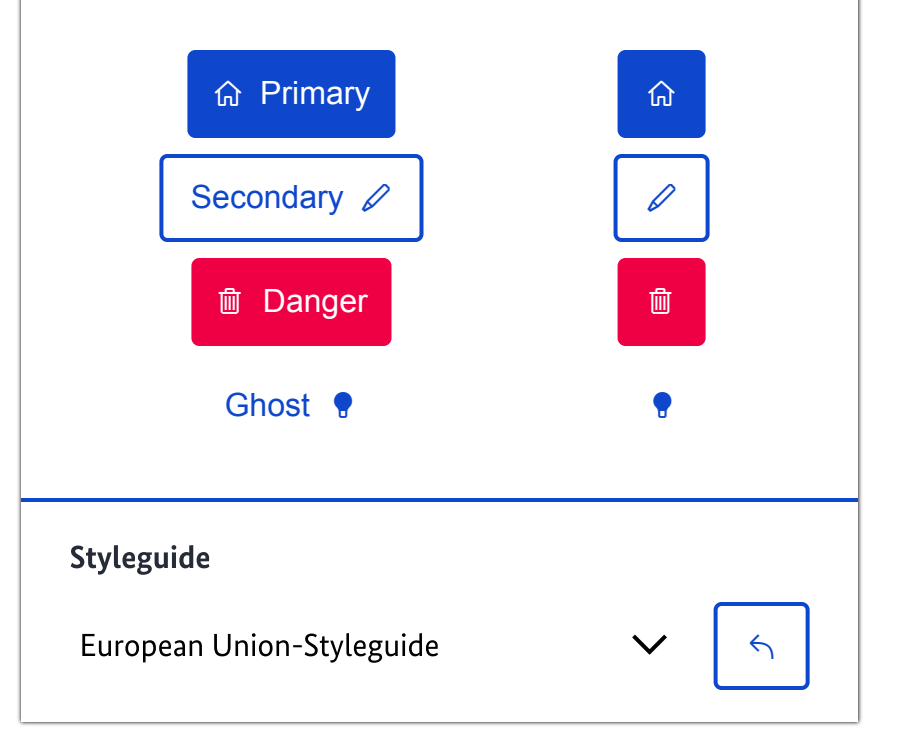

*// Wo wird denn hier was eingespart?*

Im Code-Beispiel wird dargestellt, wie die Anforderungen an die Barrierefreiheit im Button "weg gekapselt" werden.

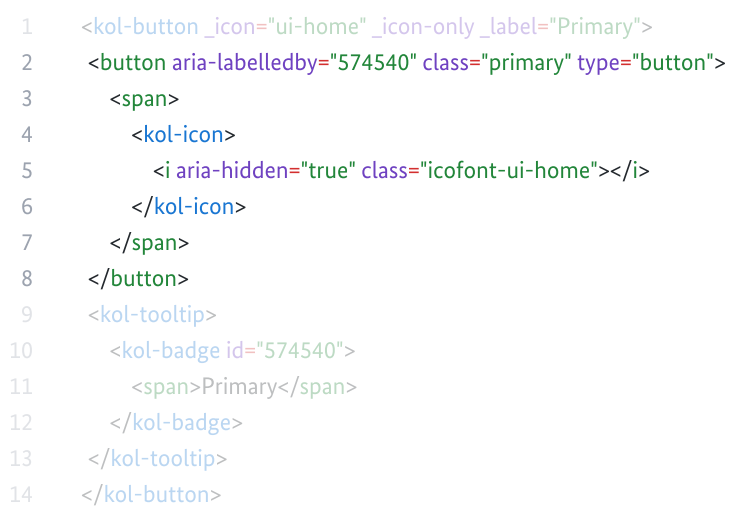

\* Ouellcode ist für die bessere Nachvollziehbarkeit stark vereinfacht.

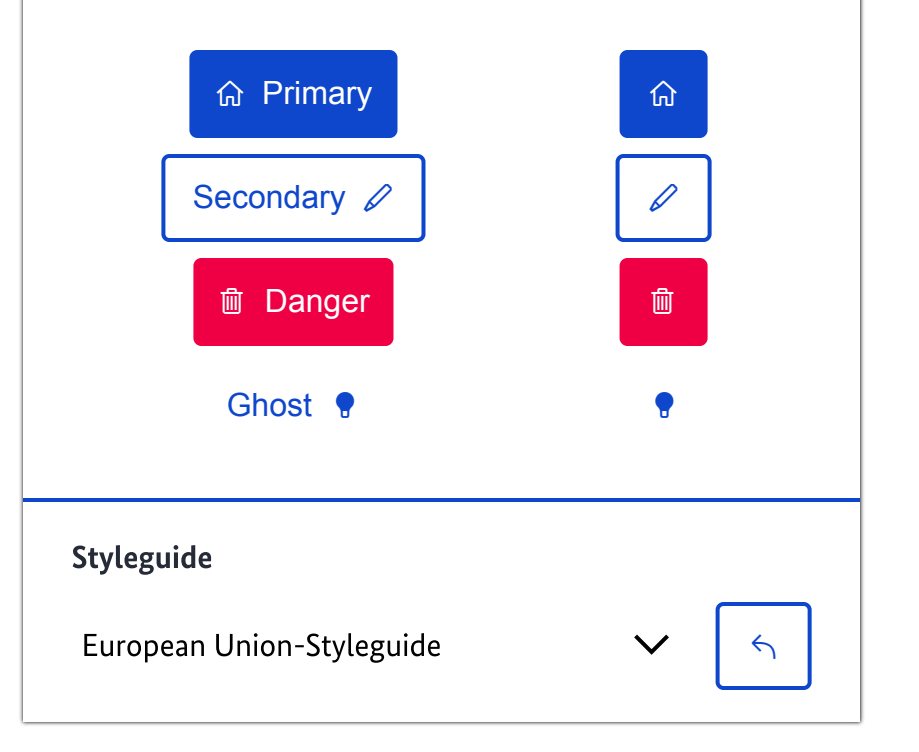

*// Wo wird denn hier was eingespart?*

Im Code-Beispiel wird dargestellt, wie die Anforderungen an die Barrierefreiheit im Button "weg gekapselt" werden.

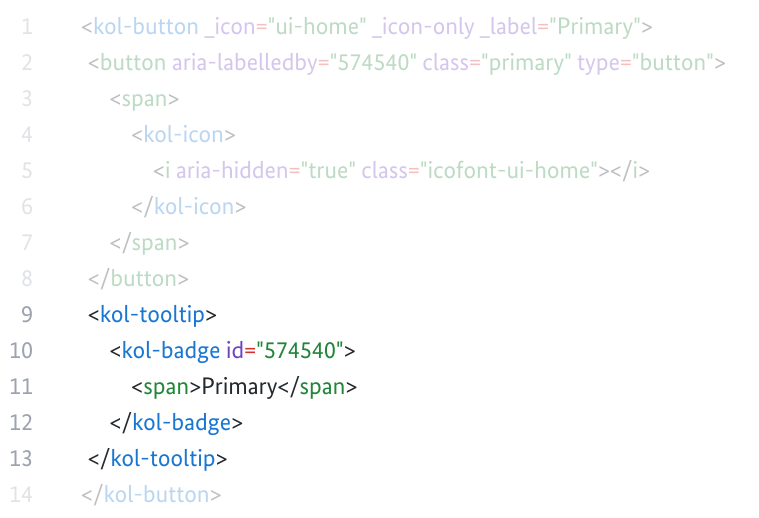

\* Ouellcode ist für die bessere Nachvollziehbarkeit stark vereinfacht.

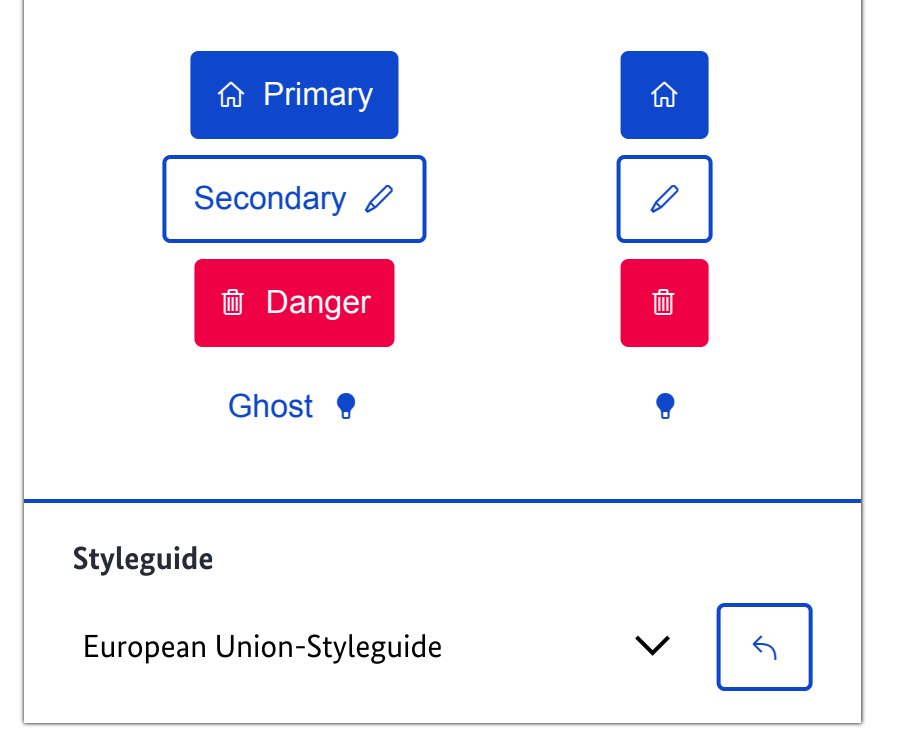

*// Wo wird denn hier was eingespart?*

Im Code-Beispiel wird dargestellt, wie die Anforderungen an die Barrierefreiheit im Button "weg gekapselt" werden.

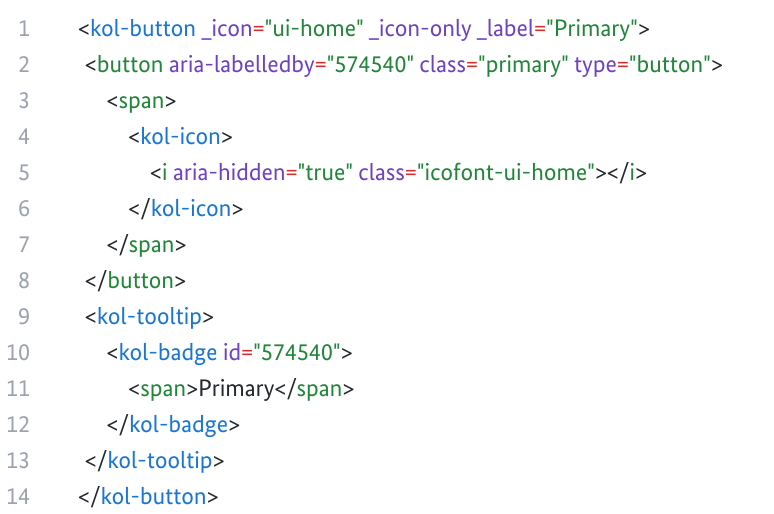

\* Ouellcode ist für die bessere Nachvollziehbarkeit stark vereinfacht.

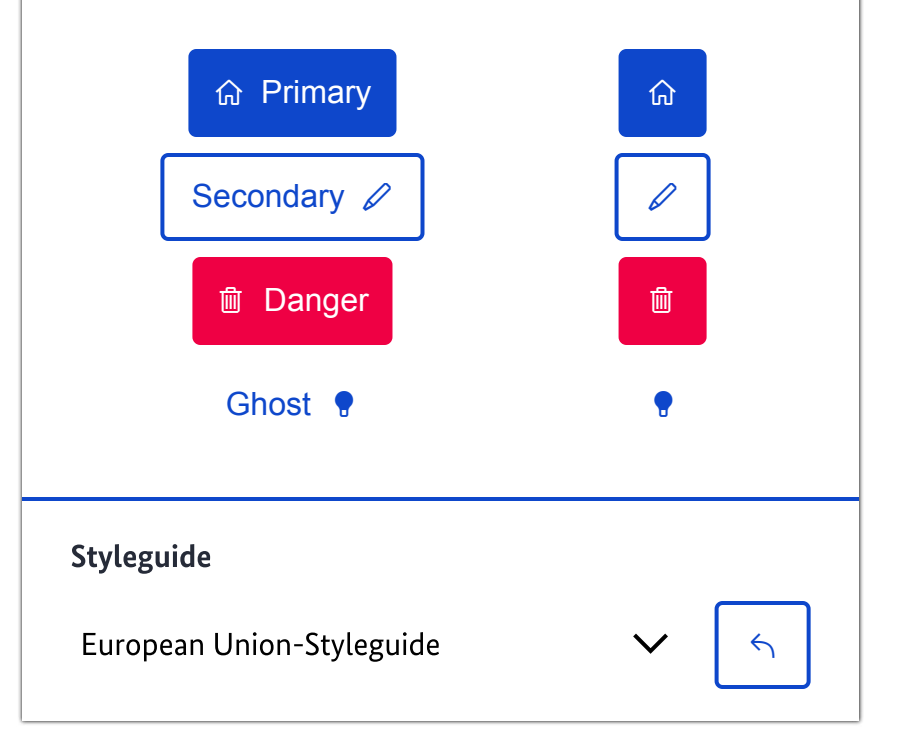

### Alleinstellungsmerkmale

*// Was macht eigentlich den Unterschied?*

Aus Sicht der öffentlichen Verwaltung hat KoliBri eine ganze Reihe an Alleinstellungsmerkmalen:

- Barrierefreiheit kommt zuerst und vor Design  $\circ$
- Architektur universell im Web einsetzbar  $\circ$
- Wiederverwendbarkeit Kleinteilig und gestaltbar  $\circ$
- Digitale Souveränität Code-Hoheit liegt bei uns  $\circ$
- Robust vor Manipulationen geschützt  $\circ$

### Ausblick

*// Wo will KoliBri hin?*

KoliBri wurde durch den ITZBund für die Open Source-Entwicklung freigegeben, um für alle zugänglich zu sein und um aus dem Feedback der Community kontinuierlich verbessert und erweitert werden zu können.

KoliBri bietet hierfür eine optimale Wiederverwendbarkeit, weil er …

- klein kleinteilige Komponenten,  $\circ$
- schnell automatisierte DevOps-Pipelines,  $\circ$
- wendig Framework-agnostisch und  $\circ$
- farbenfroh entkoppeltes Theming  $\circ$

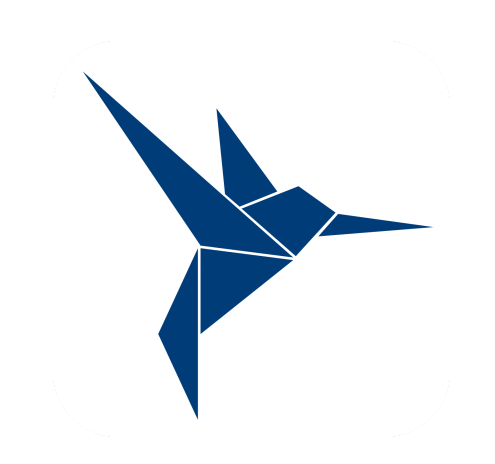

#### Lizenz

*// Was steckt hinter der Lizenz EUPL?*

Die "Open-Source-Lizenz für die Europäische Union" (EUPL) ist eine von der Europäischen Union herausgegebene Copyleft-Lizenz für die Lizenzierung freier Software.

- Die reine Verwendung von Artefakten ist vollkommen unproblematisch.  $\circ$
- Das Kopieren von Code ist durch die Lizenz geschützt (Copyleft)!  $\circ$

EUPL sichert die freie Nutzung und den Schutz des Urheberrechts.

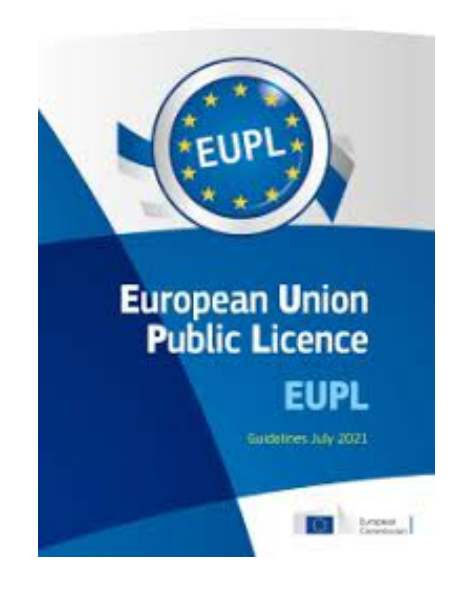

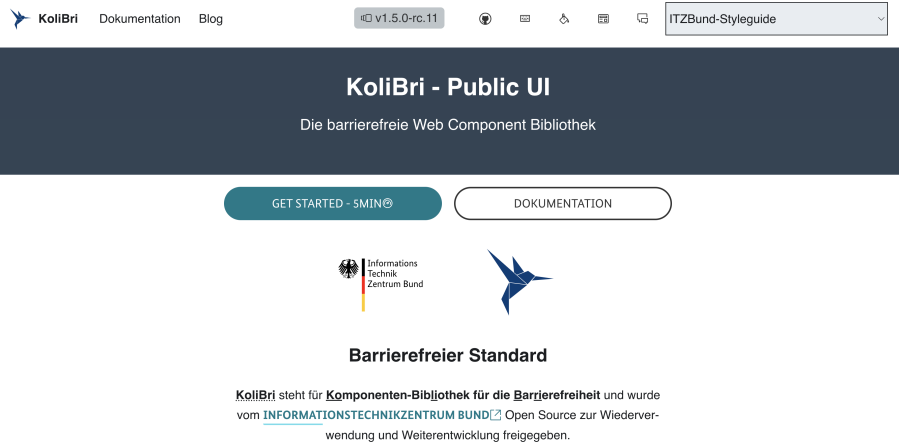

Du kannst folgendes tun, um KoliBri kennenzulernen …

Lese mehr über [KoliBri](https://public-ui.github.io/) (Dokumentation)

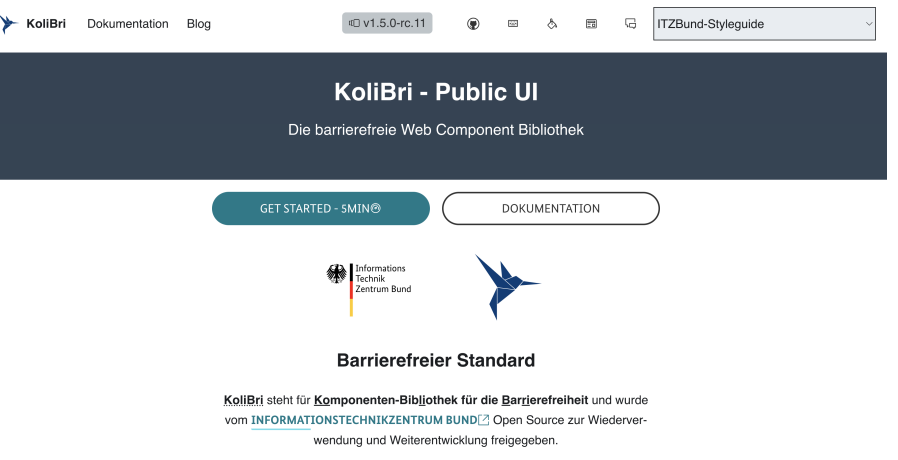

- Lese mehr über [KoliBri](https://public-ui.github.io/) [2] (Dokumentation)  $\circ$
- **[Probiere](https://public-ui.github.io/docs/get-started/erste-schritte) KoliBri aus [7] (Create-App)**  $\circ$

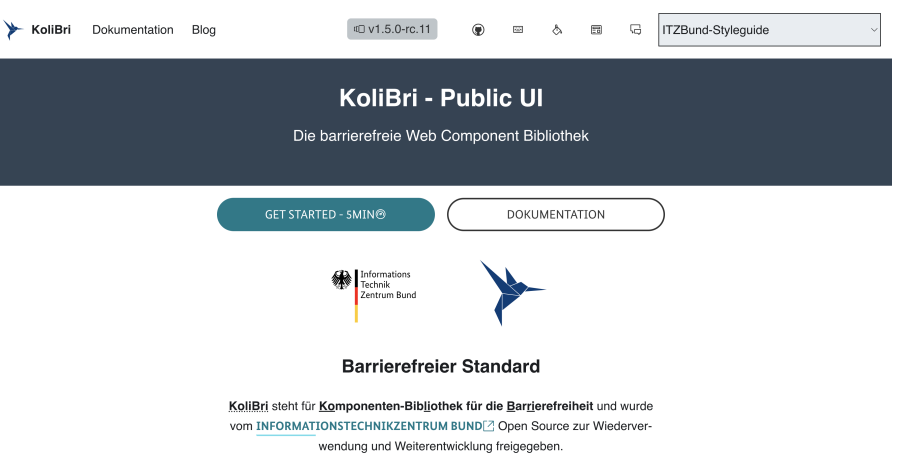

- Lese mehr über [KoliBri](https://public-ui.github.io/) [2] (Dokumentation)  $\circ$
- **[Probiere](https://public-ui.github.io/docs/get-started/erste-schritte) KoliBri aus [2] (Create-App)**  $\circ$
- Nutze KoliBri in [Deinem](https://public-ui.github.io/docs/konzepte/architektur#erweitert) Design System [7] (Nutzen)  $\circ$

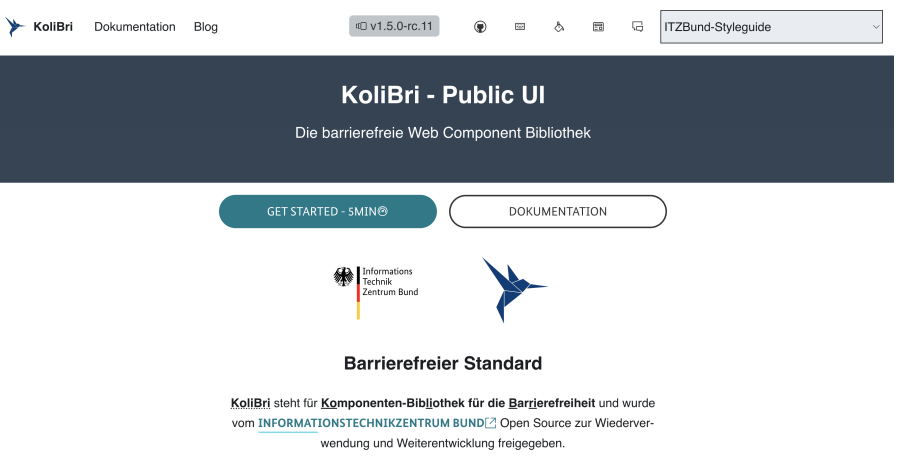

- Lese mehr über [KoliBri](https://public-ui.github.io/) [2] (Dokumentation)  $\circ$
- [Probiere](https://public-ui.github.io/docs/get-started/erste-schritte) KoliBri aus [7] (Create-App)  $\circ$
- Nutze KoliBri in [Deinem](https://public-ui.github.io/docs/konzepte/architektur#erweitert) Design System [7] (Nutzen)  $\circ$
- [Gestalte](https://public-ui.github.io/docs/concepts/styling/theming) Dein eigenen KoliBri (Designer)  $\circ$

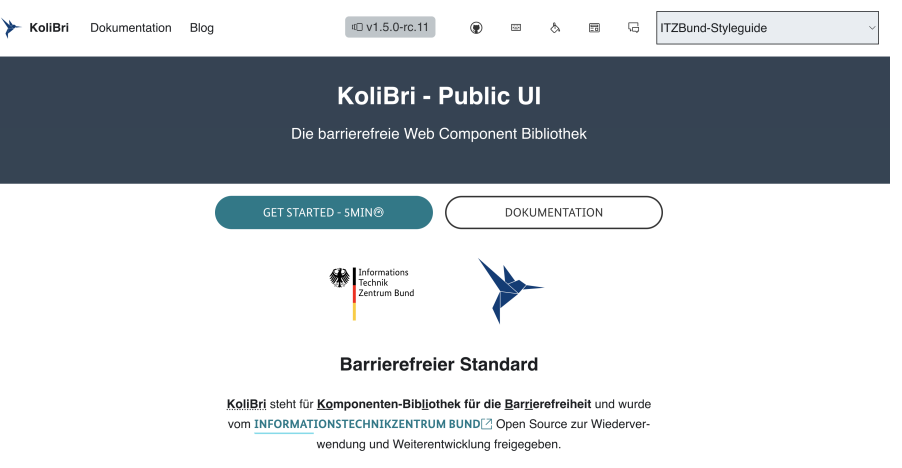

- Lese mehr über [KoliBri](https://public-ui.github.io/) [2] (Dokumentation)  $\circ$
- **[Probiere](https://public-ui.github.io/docs/get-started/erste-schritte) KoliBri aus [2] (Create-App)**  $\circ$
- Nutze KoliBri in [Deinem](https://public-ui.github.io/docs/konzepte/architektur#erweitert) Design System (Nutzen)  $\circ$
- [Gestalte](https://public-ui.github.io/docs/concepts/styling/theming) Dein eigenen KoliBri (Designer)  $\circ$
- Gib uns [Feedback](https://github.com/public-ui/kolibri/issues)  $[2]$  (Feature, Issue)  $\circ$

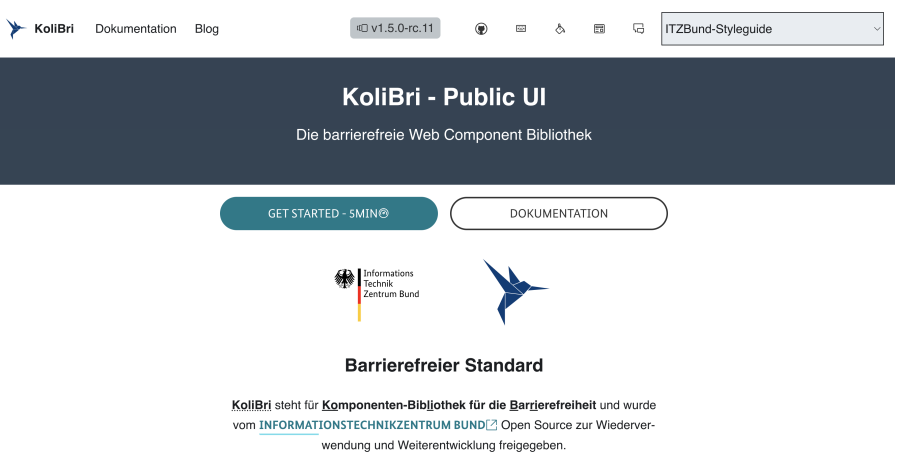

- Lese mehr über [KoliBri](https://public-ui.github.io/) [2] (Dokumentation)  $\circ$
- [Probiere](https://public-ui.github.io/docs/get-started/erste-schritte) KoliBri aus [7] (Create-App)  $\circ$
- Nutze KoliBri in [Deinem](https://public-ui.github.io/docs/konzepte/architektur#erweitert) Design System (Nutzen)  $\circ$
- [Gestalte](https://public-ui.github.io/docs/concepts/styling/theming) Dein eigenen KoliBri (Designer)  $\circ$
- Gib uns [Feedback](https://github.com/public-ui/kolibri/issues)  $[2]$  (Feature, Issue)  $\circ$
- [Folge](https://github.com/public-ui/kolibri) und teile uns  $[2]$  (Follow-Button)  $\circ$

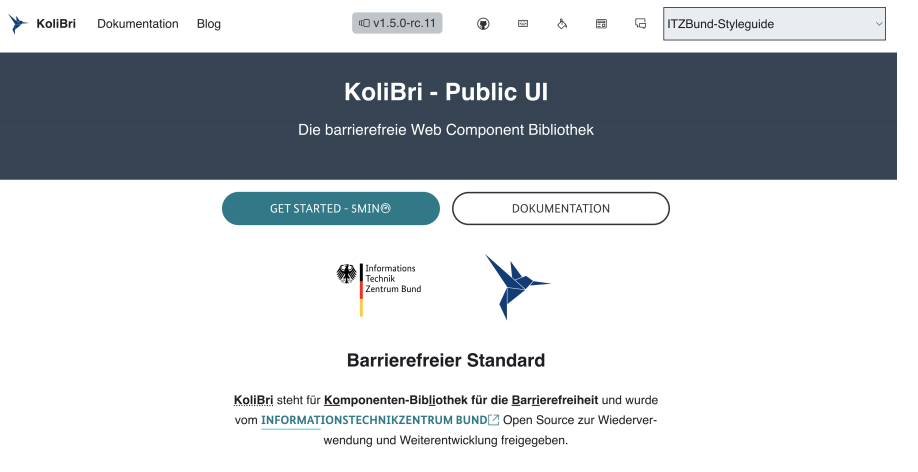

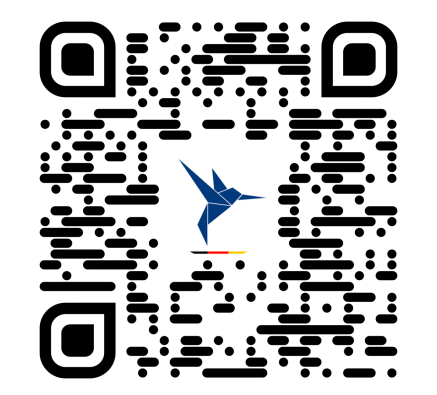

#### Vielen Dank für Eure Aufmerksamkeit

*// Lasst uns gemeinsam KoliBri bunter und besser machen!*

**E[Dokumentation](https://public-ui.github.io/)**  $\boxed{2}$  |  $\boxed{\cong}$  [kolibri@itzbund.de](mailto:kolibri@itzbund.de)  $\boxed{2}$  |  $\boxed{\circ}$  [GitHub](https://github.com/public-ui/kolibri)  $\boxed{2}$ 

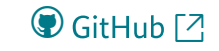

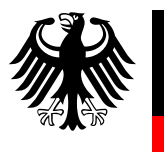

Informations Technik Zentrum Bund